#### **MISO LIMS Training 2020-07-29**

# **Sequencing**

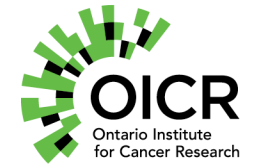

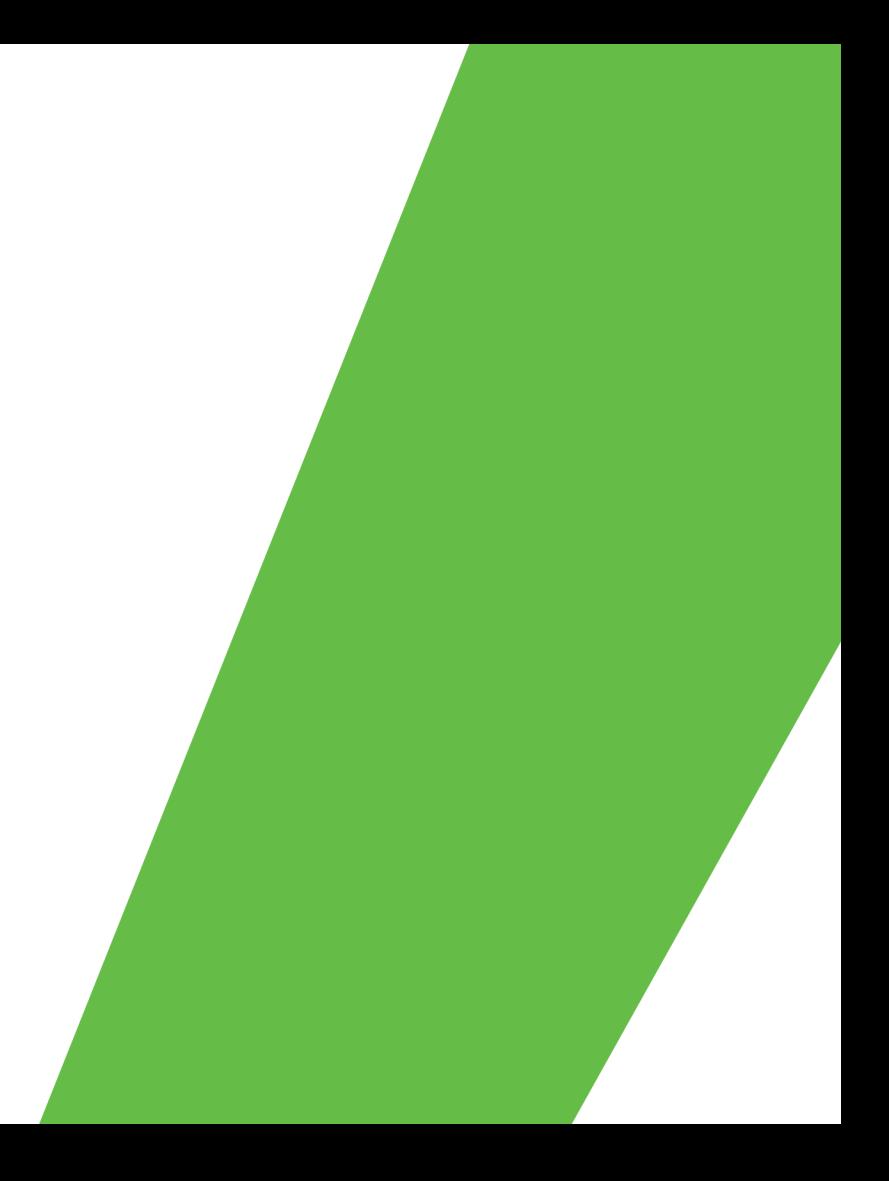

### **Outline**

- Pools
- Pool Orders
- Sequencing Orders
- Sequencing Containers
- Sequencer Runs
- Service Records

#### **General MISO Flow**

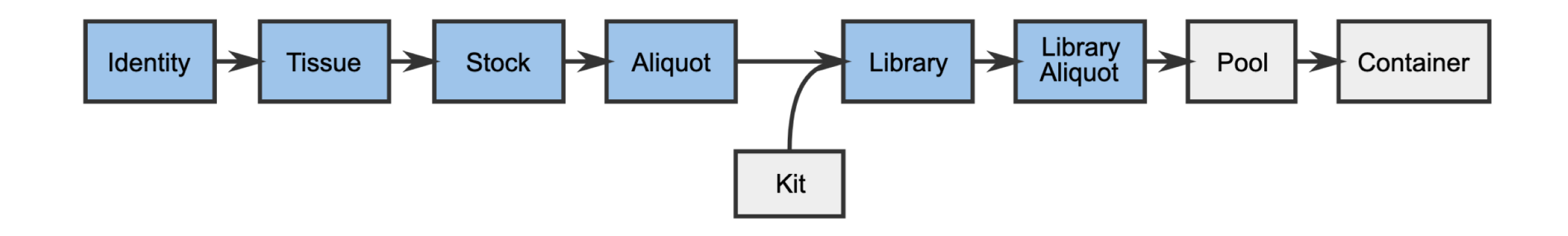

3

#### **Pools**

- A pool is made up of one or multiple library aliquots that are ready to be loaded into a sequencing container partition for sequencing
- Aliquots may be added at different proportions
- QC information may be added to pools
- A pool containing multiple aliquots is called multiplexed
	- Indices are used to demultiplex the libraries later on
	- Duplicate or near-duplicate indices cause problems
	- MISO may prevent you from creating pools containing problematic indices
	- Index Distance Tool can be used to check index compatibility

#### **Pool Orders**

- A pool order tells the sequencing team that a set of libraries is ready to be pooled and sequenced
- Specifies which library aliquots to include and at what proportions
	- Library aliquots derived from the ones specified are also accepted
- May specify sequencing requirements
- Fulfilling a pool order requires
	- Linking a pool that contains all of the specified aliquots (or derivatives)
	- Linking a sequencing order that matches the sequencing requirements of the pool order (if specified)
- Pool orders are optional useful if one team hands libraries off to another team for pooling

#### **Sequencing Orders**

- A sequencing order tells the sequencing team that a pool is ready to be sequenced
- Specifies
	- Instrument type
	- Sequencing parameters such as chemistry and read length
	- Number of partitions (lanes) required
- Automatically marked as fulfilled when matching runs are completed

#### **Sequencing Containers**

- The part that one or more pools are loaded into for sequencing
- Terminology is platform-dependant
	- Illumina, Oxford Nanopore: Flow cells
	- PacBio: 8Pac
- Some containers have multiple partitions
	- Illumina: Lanes
	- PacBio: SMRT cells
- Each partition holds one pool

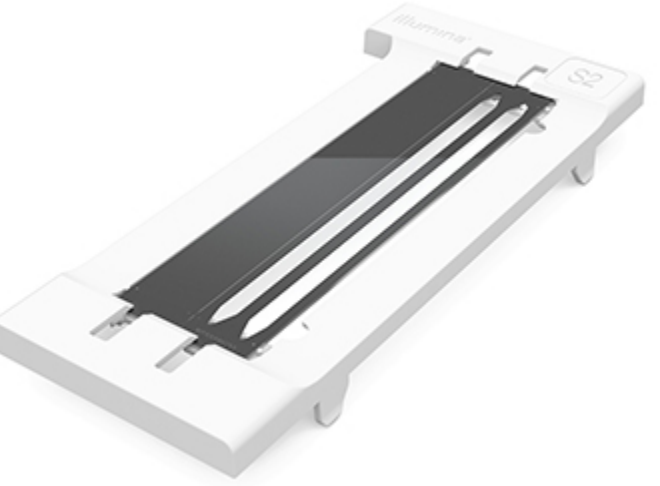

#### **Sequencer Runs**

- Represent work done, or being done, by a sequencer
- A sequencing container is loaded into the sequencer for a particular run
- Status is normally one of
	- Running
	- **Completed**
	- Failed
- QC can also be set per lane. Indicates:
	- Whether the lane fulfills an order
	- Whether analysis should proceed

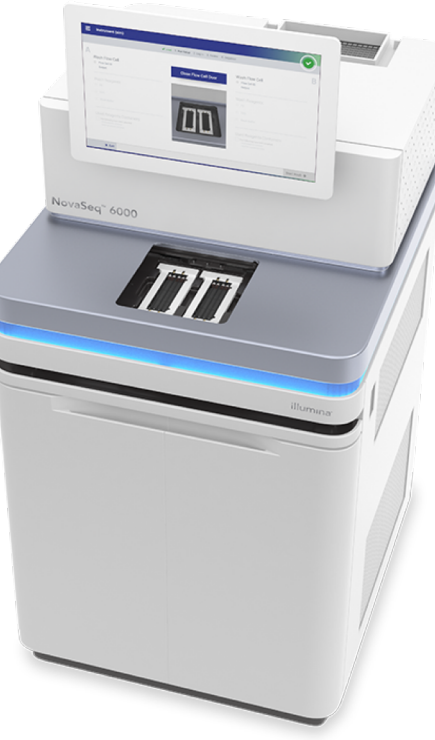

#### **Run Scanner**

- Separate software
- Scans run directories to collect run information
- View in browser or access via API
- Integration with MISO
	- Automatically detect and create new runs in MISO
	- Containers also created if necessary
	- Data collected depends on the instrument
		- May include progress information and metrics
	- Data updates regularly as run progresses
		- Status automatically transitions to from Running to Completed/Failed

#### **Metrics for an Illumina Run**

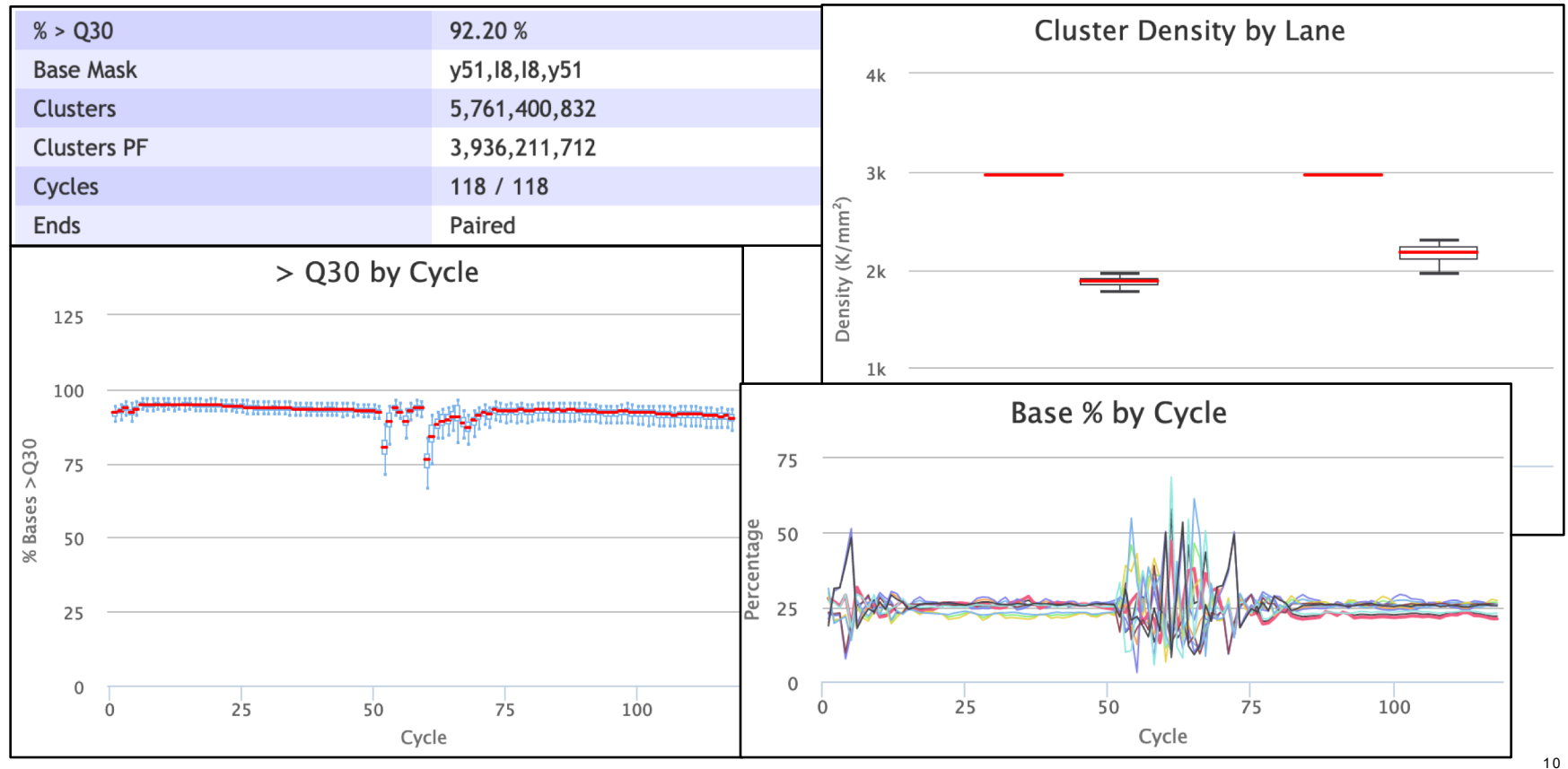

#### **Service Records**

- Service records can be added to an instrument
- Detail service that was done
- Files can be attached
- Indicate whether the instrument is out of service
	- Shown on instrument status widget

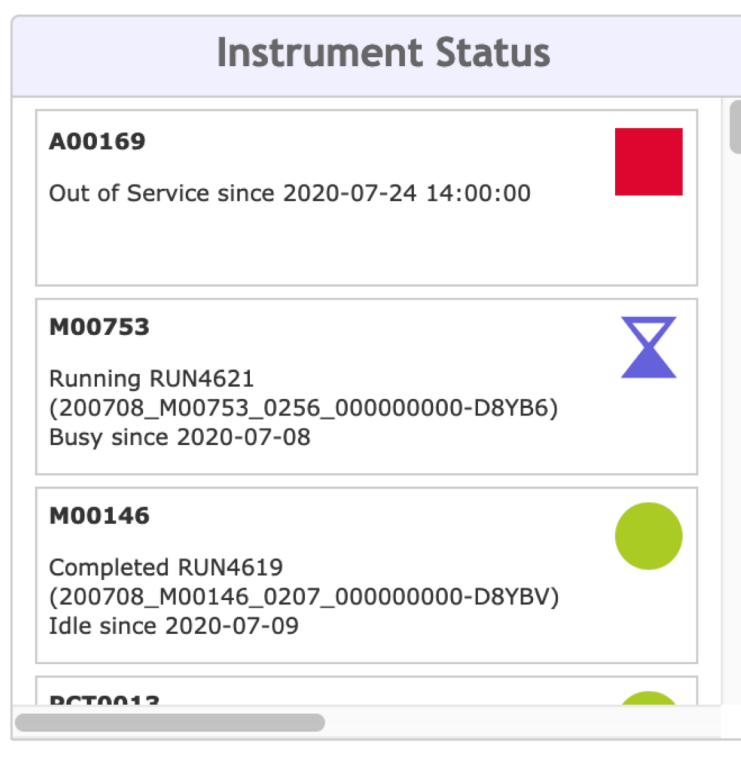

11

#### **Exercise**

Complete the following tutorial using Chrome or Firefox:

• Tutorial 8: Sequencing

## <https://miso-lims.github.io/walkthroughs/>

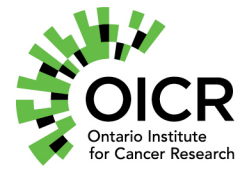

Funding provided by the Government of Ontario.

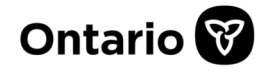